- 4.1 (page 230)
- **8.** The problem is in standard form since both conditions are met.
- **14.** The problem is not in standard form. The constraint  $2x_1 - x_2 \ge 1$  is not a linear expression that is less than or equal to a positive constant.
- **19.** The maximum problem cannot be modified so to be in standard form.
- **23.** We write the objective function as

$$
P - 2x_1 - x_2 - 3x_3 = 0
$$

subject to the constraints

$$
5x1 + 2x2 + x3 + s1 = 20\n6x1 - x2 + 4x3 + s2 = 24\nx1 + x2 + 4x3 + s3 = 16\nx1 \ge 0 \t x2 \ge 0 \t x3 \ge 0 \t s1 \ge 0 \t s2 \ge 0 \t s3 \ge 0
$$

The initial tableau is

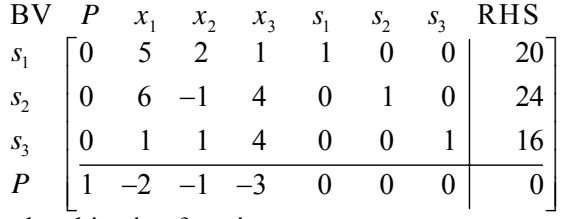

**26.** We write the objective function as

$$
P - 2x_1 - 3x_2 = 0
$$

subject to the constraints

$$
1.2x_1 - 2.1x_2 + s_1 = 0.5
$$
  
\n
$$
0.3x_1 + 0.4x_2 + s_2 = 1.5
$$
  
\n
$$
x_1 + x_2 + s_3 = 0.7
$$
  
\n
$$
x_1 \ge 0 \qquad x_2 \ge 0 \qquad s_1 \ge 0 \qquad s_2 \ge 0 \qquad s_3 \ge 0
$$

The initial tableau is

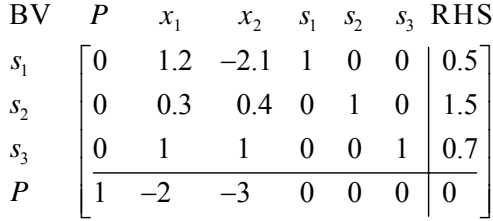

- **9.** The problem is not in standard form since variables  $x_2$  and  $x_3$  are not given as nonnegative.
- **18.** The problem can be modified so it is in standard form. Multiply the first constraint by –1. The problem becomes

 Maximize  $P = 2x_1 + 3x_2$  subject to the constraints  $4x_1 - 2x_2$  ≤ 8 *x*<sub>1</sub> − *x*<sub>2</sub> ≤ 6  $x_1 ≥ 0$   $x_2 ≥ 0$  **32.** We modify the problem by writing each linear constraint as an inequality less than or equal to a positive constant. The modified maximum problem in standard form is

Maximize

$$
P = 2x_1 + 4x_2 + x_3
$$

subject to the constraints

$$
2x1 + 3x2 - x3 \le 8\n3x1 - x2 + 2x3 \le 12\n2x1 + x2 + x3 \le 10\nx1 \ge 0, x2 \ge 0, x3 \ge 0
$$

We then introduce slack variables and set up the initial simplex tableau.

$$
P-2x_1 - 4x_2 - x_3 = 0
$$
  
\n
$$
2x_1 + 3x_2 - x_3 + s_1 = 8
$$
  
\n
$$
3x_1 - x_2 + 2x_3 + s_2 = 12
$$
  
\n
$$
2x_1 + x_2 + x_3 + s_3 = 10
$$
  
\n
$$
x_1 \ge 0, x_2 \ge 0, x_3 \ge 0, s_1 \ge 0, s_2 \ge 0, s_3 \ge 0
$$

The initial tableau is

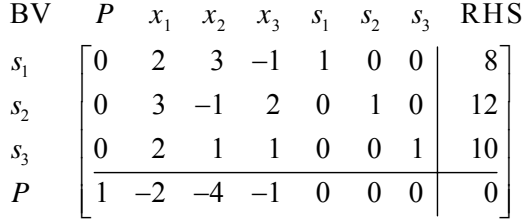

## **35.** Pivoting: Step 1: Divide each entry in the *pivot row* by the *pivot element*.

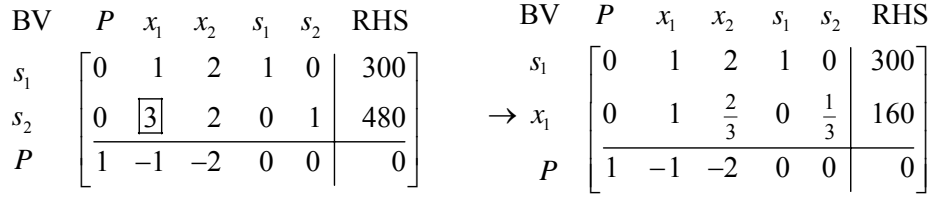

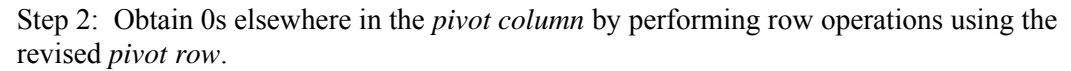

1 21 3 23 1 2 12 1 1 4 1 3 3 2 1 3 3 4 1 3 3 BV RHS 0 0 1 140 0 1 0 160 1 0 0 160 *R Rr RRr P x x ss s x P* =− + = + − − <sup>⎡</sup> <sup>⎤</sup> <sup>⎢</sup> <sup>⎥</sup> ⎯⎯⎯⎯→ <sup>⎢</sup> <sup>⎥</sup> <sup>⎢</sup> <sup>⎥</sup> <sup>⎢</sup> <sup>⎥</sup> <sup>⎢</sup> <sup>⎥</sup> <sup>⎣</sup> <sup>⎦</sup>

The system of equations corresponding to the new tableau is

$$
\begin{cases}\ns_1 = -\frac{4}{3}x_2 + \frac{1}{3}s_2 + 140 \\
x_1 = -\frac{2}{3}x_2 - \frac{1}{3}s_2 + 160 \\
P = \frac{4}{3}x_2 - \frac{1}{3}s_2 + 160\n\end{cases}
$$

The current values are  $P = 160$ ,  $x_1 = 160$ , and  $s_1 = 140$ .

**36.** Pivoting: Step 1: Divide each entry in the *pivot row* by the *pivot element*.

|  |  |  | BV $P$ $x_1$ $x_2$ $s_1$ $s_2$ RHS BV $P$ $x_1$ $x_2$ $s_1$ $s_2$ RHS |  |  |  |
|--|--|--|-----------------------------------------------------------------------|--|--|--|
|  |  |  |                                                                       |  |  |  |
|  |  |  |                                                                       |  |  |  |
|  |  |  |                                                                       |  |  |  |

Step 2: Obtain 0s elsewhere in the *pivot column* by performing row operations using the revised *pivot row*.

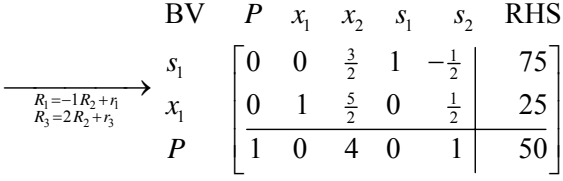

The system of equations corresponding to the new tableau is

$$
\begin{cases}\ns_1 = -\frac{3}{2}x_2 + \frac{1}{2}s_2 + 75 \\
x_1 = -\frac{5}{2}x_2 - \frac{1}{2}s_2 + 25 \\
P = -4x_2 - s_2 + 50\n\end{cases}
$$

The current values are  $P = 50$ ,  $x_1 = 25$ , and  $s_1 = 75$ .